1

2

\* Using ArcObjects: Color, Style Gallery, and Layer Symbology

# **GEOG 4/590: GIS** Programming

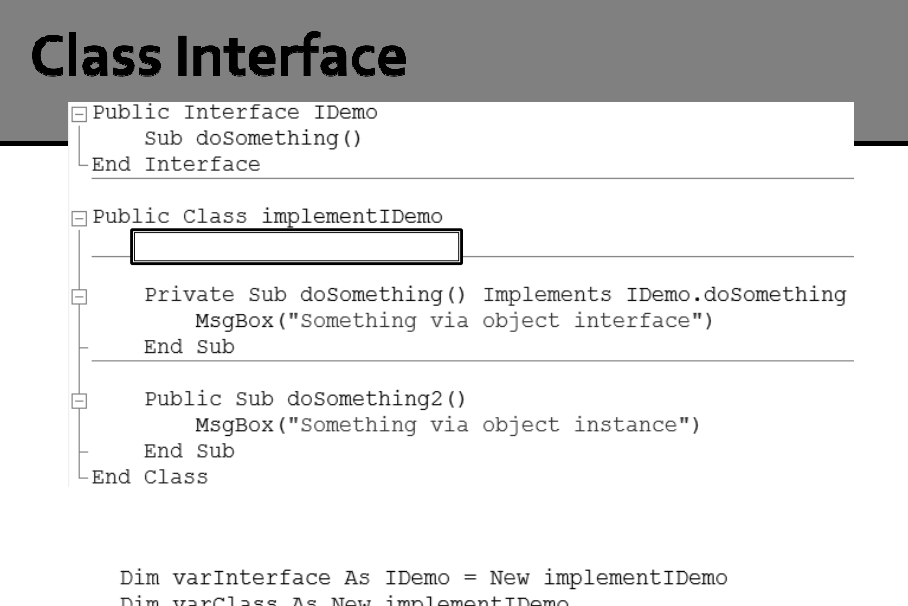

Dim varClass As New implementIDemo varInterface.doSomething() varClass.doSomething2()

3

## **ArcObjects Type Casting** (aka Query Interface)

- Example get the file path of a layer Interfaces:
	- **Ilayer 'Web Link**
	- **· Idataset 'Web Link**

Dim pLayer As ILayer Dim pDSet As IDataset pLayer = My.ArcMap.Document.FocusMap.Layer(0)

pDSet = TryCast(pLayer, IDataset) 'aka QI

MsgBox(pLayer.Name) MsgBox(pDSet.Workspace.PathName)

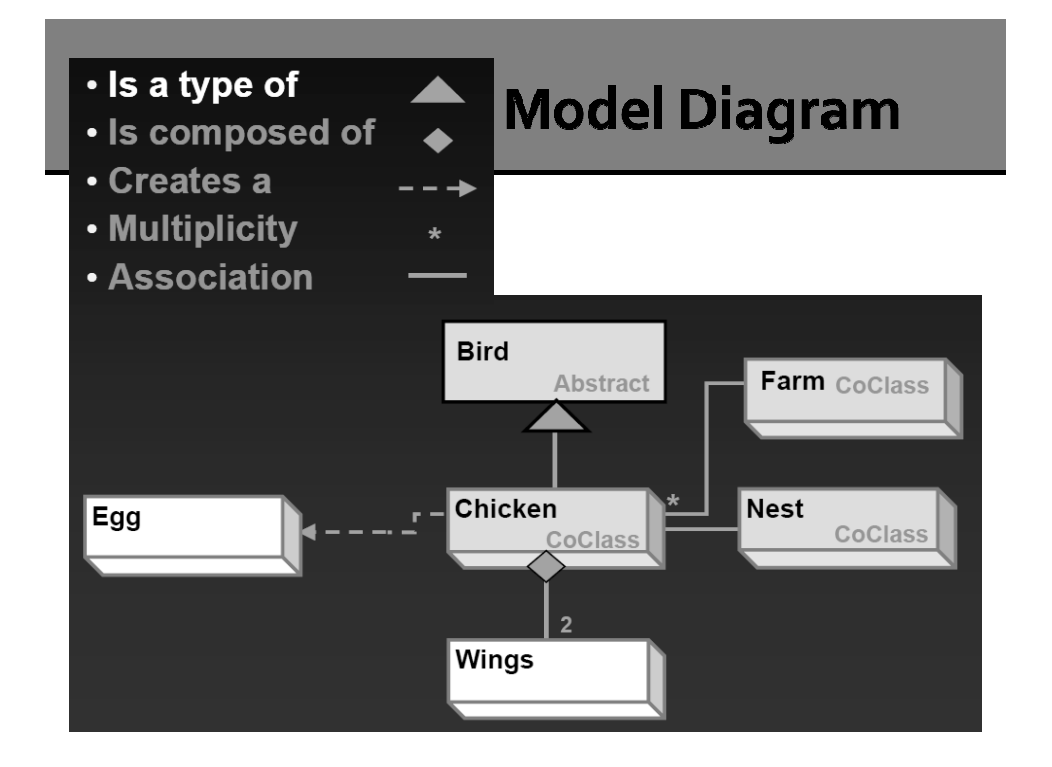

### **Types of Classes**

- A **CoClass** (concrete class) can directly create COM objects by declaring a new object (e.g., FeatureClass).
- An **abstract class** cannot be used to create new objects but is a specification for instances of subclasses (through type inheritance) (e.g., GeoDataset)
- A **Class** cannot directly create objects, but objects of this class can be created as a property of another class or instantiated by objects from another class (e.g., EnumInvalidObject in data conversion)

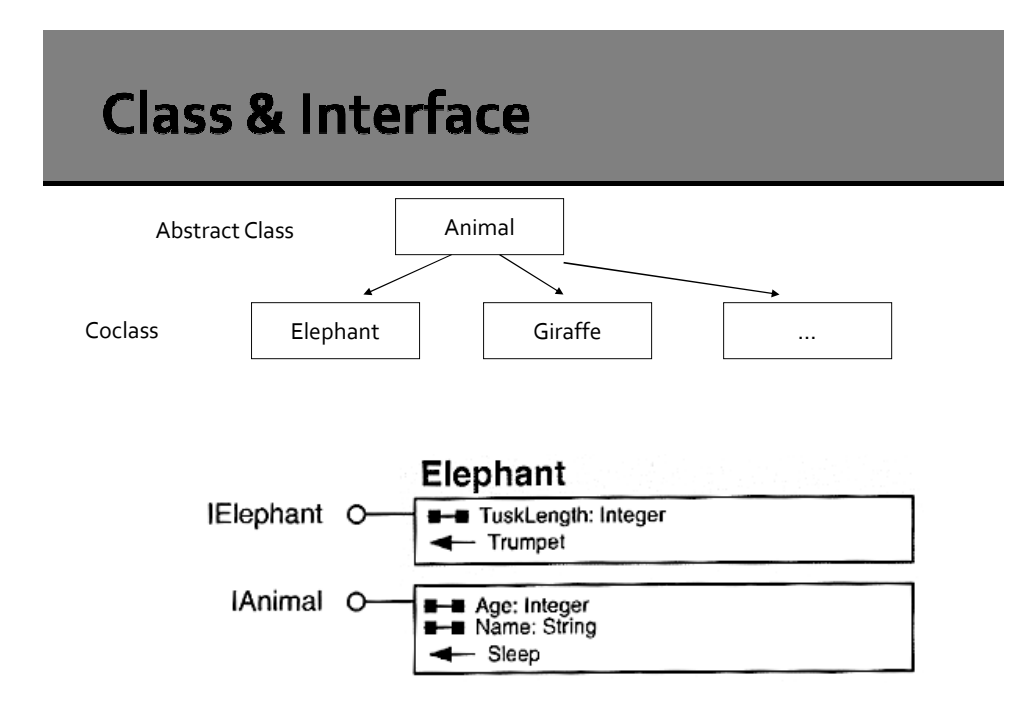

# **ArcObjects Model Diagram Key**

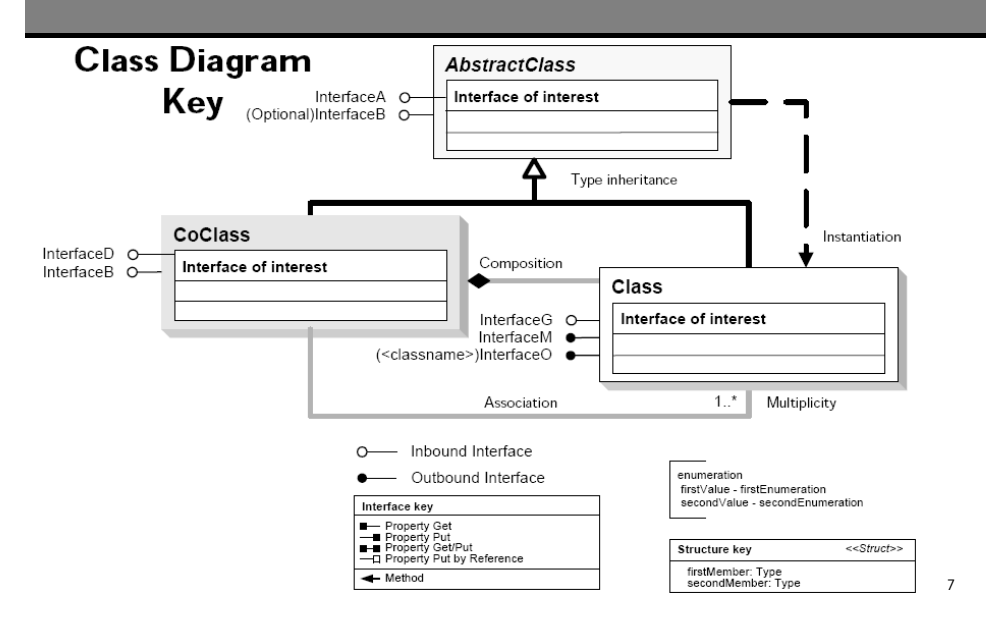

# **ArcObjects Object Diagrams**

- I:\Students\Instructors\Geoffrey\_Duh\GEOG4590\9.3\Diagrams
- ArcObjects Namespaces
	- (http://help.arcgis.com/en/sdk/10.0/arcobjects\_net/componenthelp/index.html#//0008000000020 00000)

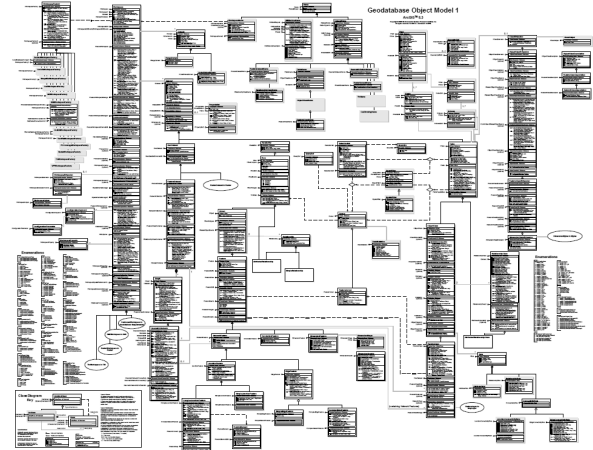

8

### **Types of Relationships - Association**

- **Associations** represent relationships between classes. They have defined multiplicities at both ends (i.e., how many instances of one class can be associated with the other class.)
	- **1 1** One and only one (if none shown, '1' is implied)
	- **0..1**  Zero or one
	- **M..N**  From M to N (positive integers)
	- **\*** or **0..\***  From zero to any positive integer
	- **1..\***  From one to any positive integer

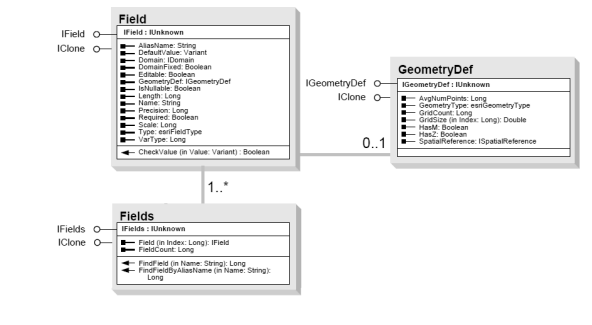

#### **Types of Relationships -Composition & Type Inheritance** Application **Composition** is a relationship in which objects from the 'whole' class control the lifetime of objects from the 'part' class (i.e., Map and FeatureLayer classes). MxDocument **Type inheritance** defines specialized (sub)classes of objects which share properties and methods with the Map superclass and have additional properties and methods.Layer ᅎ

Raster-

Layer

Feature-

Layer

TIN-

Layer

### Types of Relationships (3)

- **Instantiation** specifies that one object from one class has a method with which it creates an object from another class.
- An **N-ary association (Aggregation)** specifies that more than two classes are associated. A diamond is placed at the intersection of the association branches.

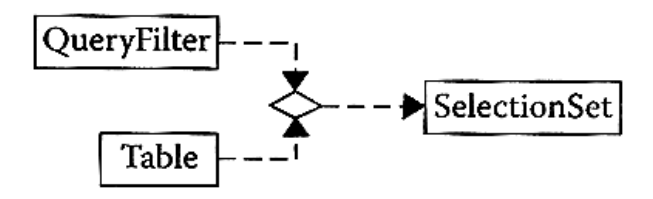

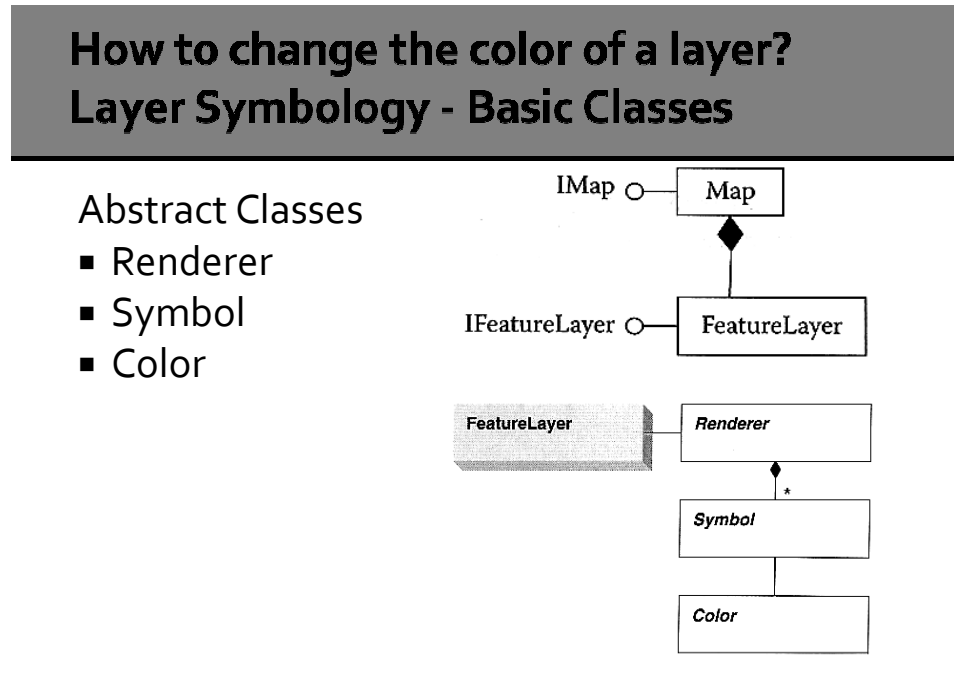

pLayer = My.ArcMap.Document.FocusMap.Layer(0)

## **FeatureRenderer**

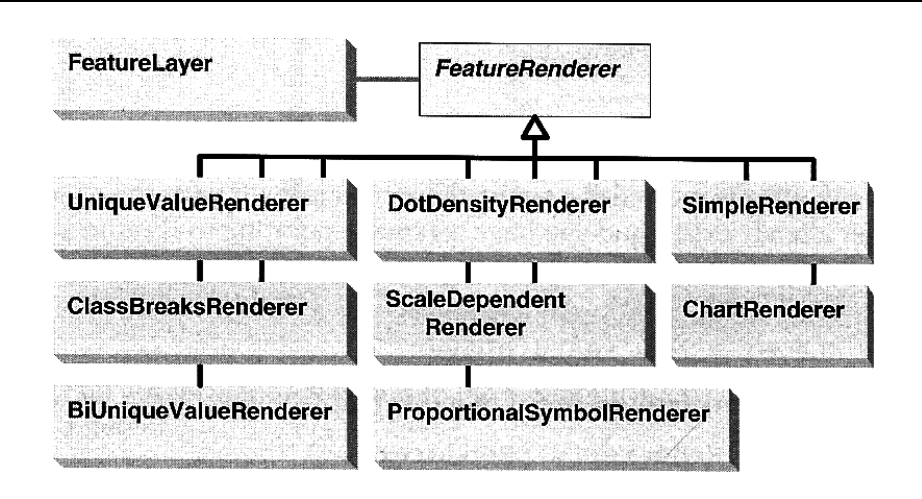

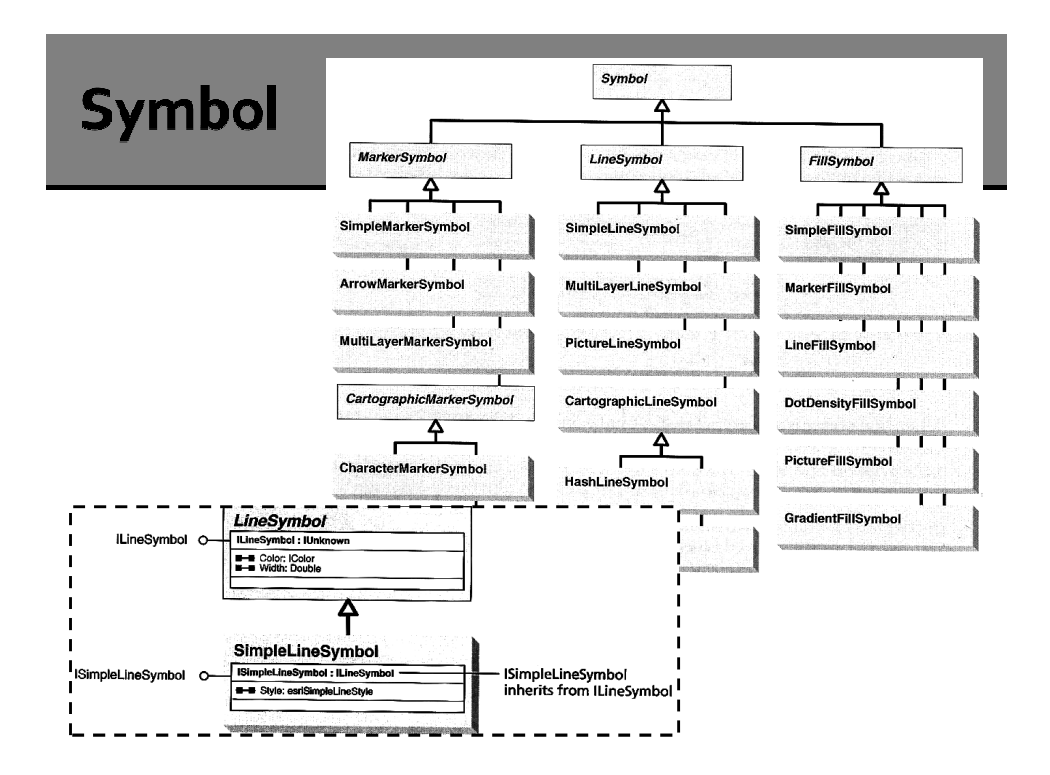

# **Color & RgbColor**

Dim pColor As New RgbColor

'interface inheritance, IRgbColor inherits IColor pColor.RGB = RGB(255, 127, 0) 'RGB is a VB function  $pColorRed = 255$ pColor.Green = 127 pColor.Blue = 0

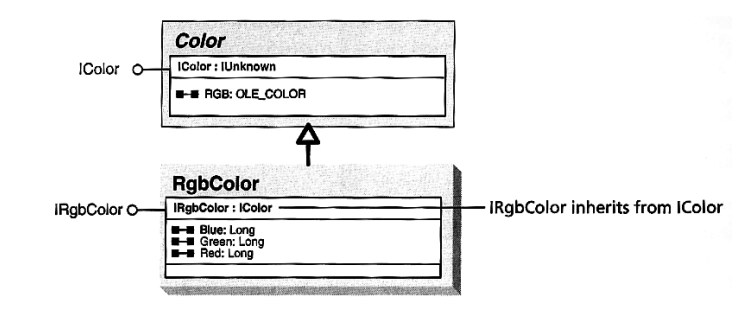

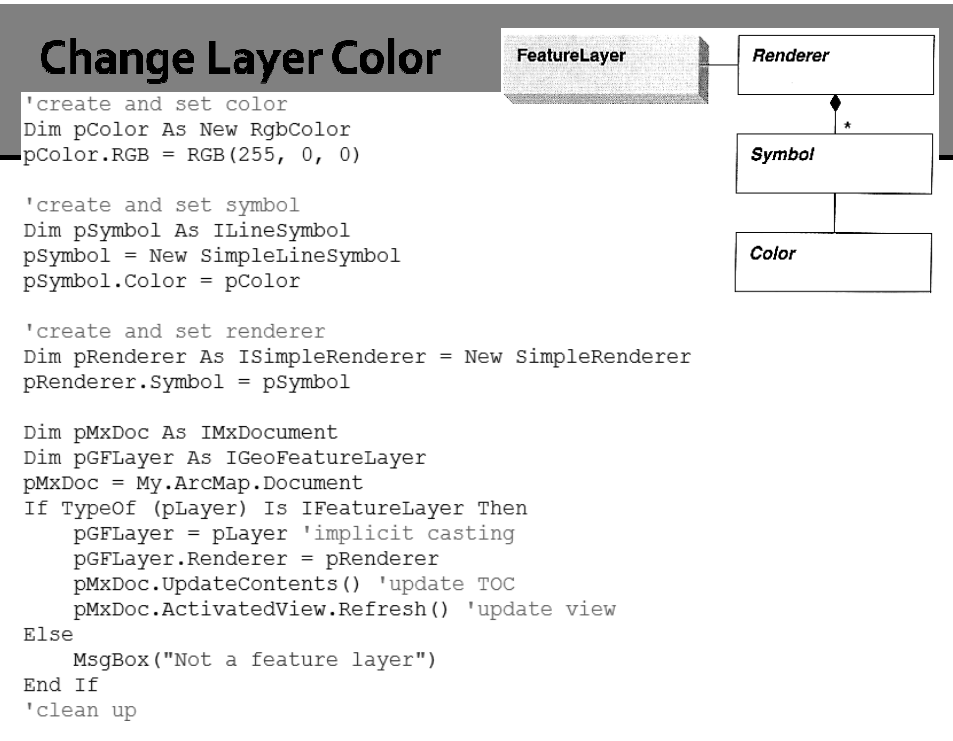

## **ArcGIS Style Manager**

**The Style Manager** 

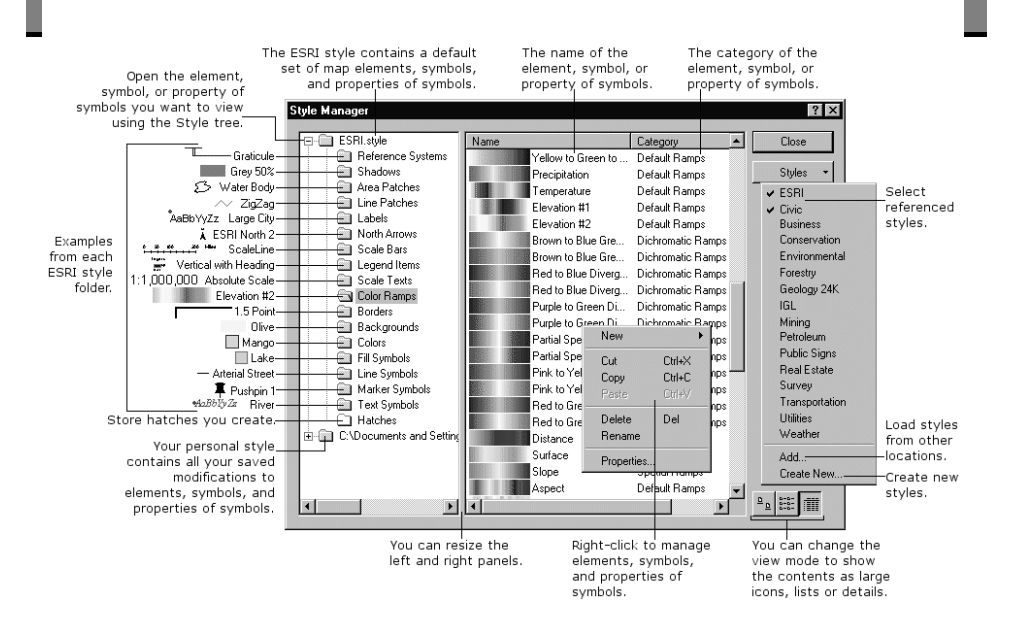

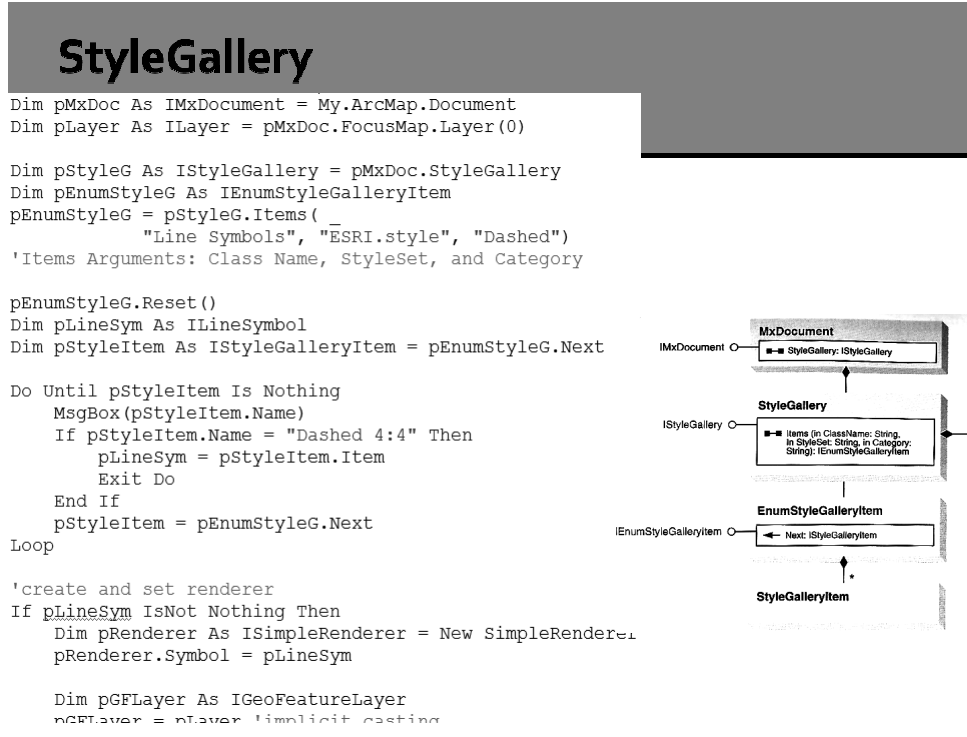

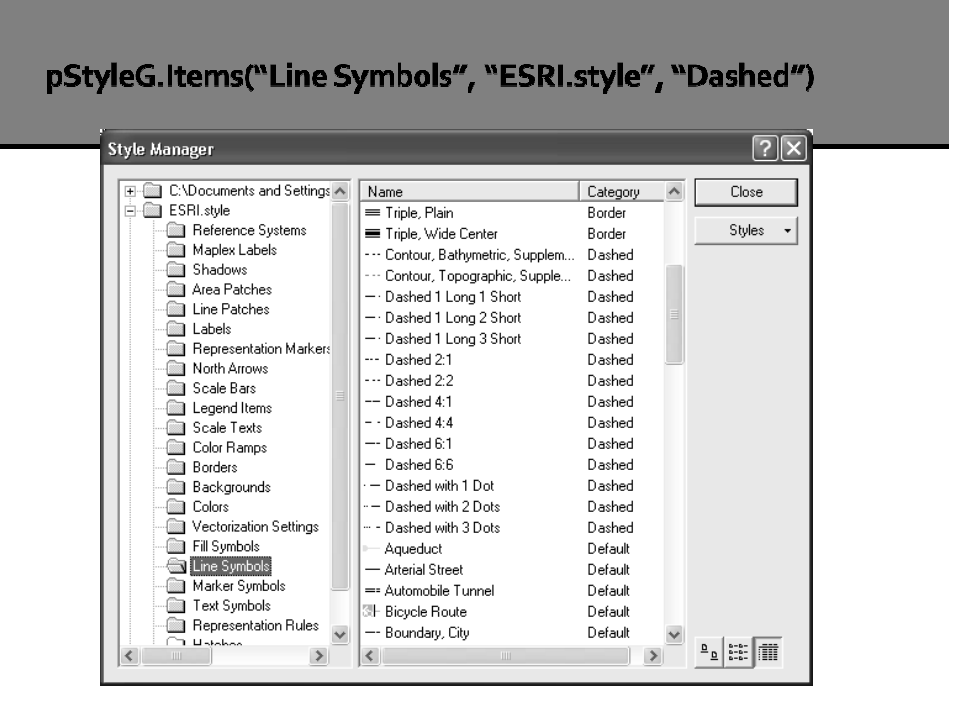

## **Project Resources**

- ArcGIS Resource Center ArcObjects SDK 10 Microsoft .NET Framework
- **ArcObjects .NET API Code Gallery**
- ArcScripts (http://arcscripts.esri.com/)
- **Browse code to find key interfaces**

20